# **confluence\_rest\_api Documentation** *Release 0.10.0*

**David Tyler**

**Jun 02, 2018**

# Contents:

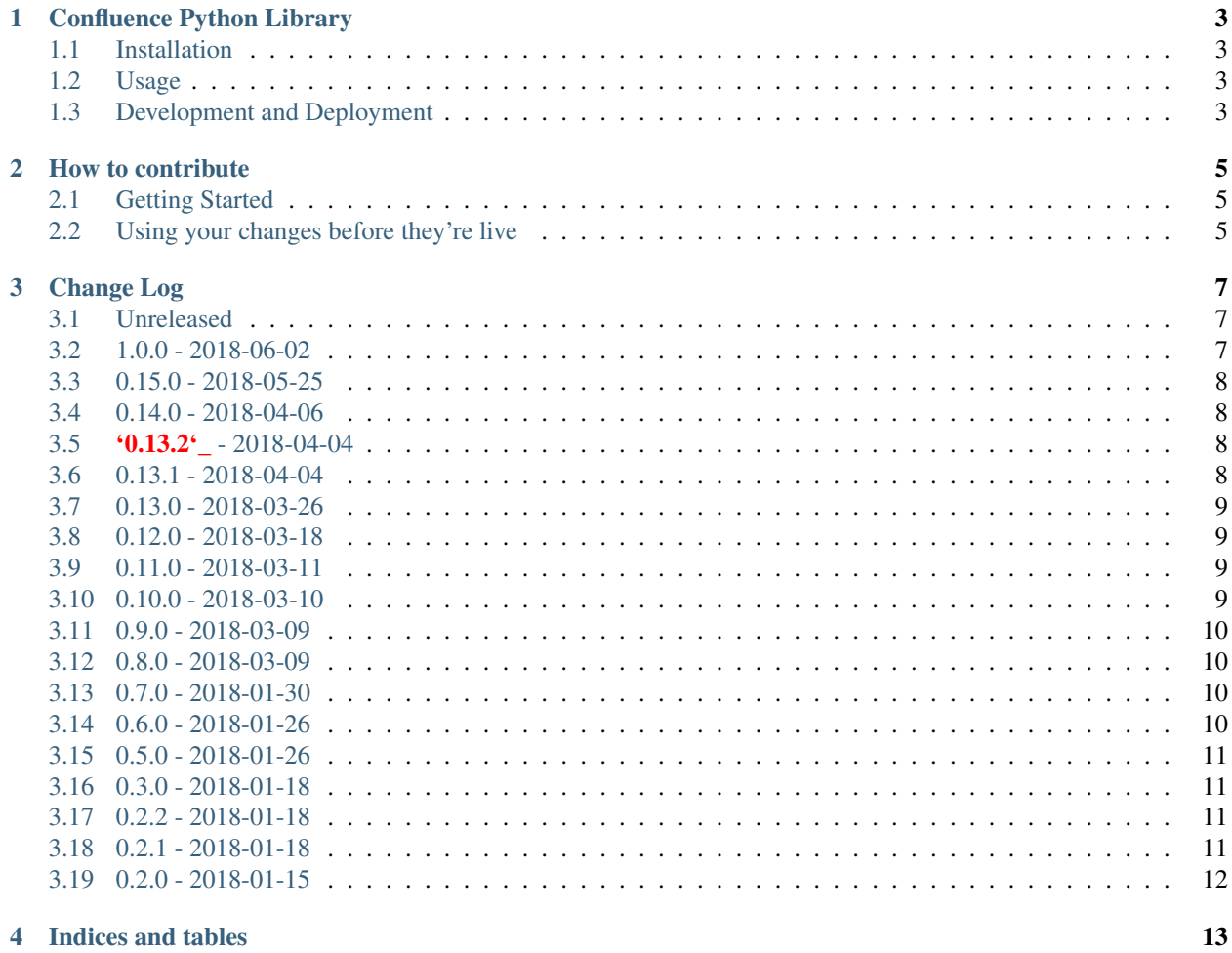

# CHAPTER<sup>1</sup>

# Confluence Python Library

<span id="page-6-0"></span>This is a simple wrapper around the REST API which the Confluence provides. Consider the API to be stable as of v1.0.0 (now released)

c.f. <endpoints.md> for a list of endpoints and whether this library supports them yet. Please do send pull requests if you want an endpoint that isn't covered!

# <span id="page-6-1"></span>**1.1 Installation**

```
pip install confluence-rest-library
```
# <span id="page-6-2"></span>**1.2 Usage**

```
from confluence.client import Confluence
with Confluence('https://site:8080/confluence', ('user', 'pass')) as c:
   pages = c.setarch('ID=1')
```
# <span id="page-6-3"></span>**1.3 Development and Deployment**

See the [Contribution guidelines for this project](CONTRIBUTING.rst) for details on how to make changes to this library.

#### **1.3.1 Testing Locally**

There are two sets of tests included. A suite of unit tests that verify the models can be built correctly and a suite of integration tests that run against a local instance of confluence. The unit tests can be run by simply invoking: .. code:

python setup.py test --addopts "tests"

The integration tests are more complex and require the developer to take the following steps:

- Install the [Atlassian SDK](https://developer.atlassian.com/server/framework/atlassian-sdk/set-up-the-atlassian-plugin-sdk-and-build-a-project/)
- Run atlas-run-standalone --product confluence --version 6.6.0 --server localhost
- Wait for the server to complete starting up
- Run integration tests using python setup.py test --addopts "integration\_tests"

# CHAPTER 2

# How to contribute

<span id="page-8-0"></span>You're very welcome to make bug fixes or enhancements to this library. This document lays out the guidelines for how to get those changes into the main package repository.

# <span id="page-8-1"></span>**2.1 Getting Started**

- 1. Fork the repository on github: <https://github.com/DaveTCode/confluence-python-lib>
- 2. Make changes
- 3. Send pull request

# <span id="page-8-2"></span>**2.2 Using your changes before they're live**

You may want to use the changes you've made to this library before the merging/review process has been completed. To do this you can install it into the global python environment by running this command from the top level directory.

pip install . --upgrade

# CHAPTER 3

Change Log

<span id="page-10-0"></span>All notable changes to this project will be documented in this file.

The format is based on [Keep a Changelog](http://keepachangelog.com/) and this project adheres to [Semantic Versioning.](http://semver.org/)

# <span id="page-10-1"></span>**3.1 Unreleased**

### **3.1.1 Added**

• Nothing

### **3.1.2 Changed**

• Nothing

## <span id="page-10-2"></span>**3.2 1.0.0 - 2018-06-02**

### **3.2.1 Added**

• Additional functional tests to bring coverage up to ~90%

### **3.2.2 Changed**

• The API for getting labels has been changed so that the prefix is now an enum as the HTTP API expects.

# <span id="page-11-0"></span>**3.3 0.15.0 - 2018-05-25**

### **3.3.1 Added**

• Option to update content without sending notifications

### **3.3.2 Changed**

• Added lots of extra docstrings

# <span id="page-11-1"></span>**3.4 0.14.0 - 2018-04-06**

### **3.4.1 Added**

• Get content by identifier

### **3.4.2 Changed**

• Fixed update\_content and added integration tests for it

# <span id="page-11-2"></span>**3.5 '0.13.2'\_ - 2018-04-04**

#### **3.5.1 Added**

• Nothing

### **3.5.2 Changed**

• Fixed content body implementation to contain the correct data and added integration tests to verify it

# <span id="page-11-3"></span>**3.6 0.13.1 - 2018-04-04**

#### **3.6.1 Added**

• Nothing

### **3.6.2 Changed**

• Fixed context managed client to return itself

# <span id="page-12-0"></span>**3.7 0.13.0 - 2018-03-26**

### **3.7.1 Added**

• Added functionality for handling content properties

### **3.7.2 Changed**

• Nothing

# <span id="page-12-1"></span>**3.8 0.12.0 - 2018-03-18**

#### **3.8.1 Added**

- Added support for creating new content (blogs & pages)
- Added functional tests for creating new content and various space functions

### **3.8.2 Changed**

• hidden is now optional when viewing a Version object

### <span id="page-12-2"></span>**3.9 0.11.0 - 2018-03-11**

#### **3.9.1 Added**

- Added support for deleting content
- Added support for creating, updating and deleting labels

### **3.9.2 Changed**

• Nothing

## <span id="page-12-3"></span>**3.10 0.10.0 - 2018-03-10**

#### **3.10.1 Added**

• Added support for all endpoints relating to space properties

#### **3.10.2 Changed**

• Complete overhaul of the way that failed responses are handled, all of them now raise custom exceptions.

### <span id="page-13-0"></span>**3.11 0.9.0 - 2018-03-09**

#### **3.11.1 Added**

• Added partial support for space properties

#### **3.11.2 Changed**

• Nothing

### <span id="page-13-1"></span>**3.12 0.8.0 - 2018-03-09**

#### **3.12.1 Added**

• Added full support for manipulating watches on space and content

#### **3.12.2 Changed**

• Nothing

## <span id="page-13-2"></span>**3.13 0.7.0 - 2018-01-30**

#### **3.13.1 Added**

- Added basic support for updating content
- Many more of the fields on content objects are now stored when they're expanded

### **3.13.2 Changed**

• Major overhaul of the content based objects to better match the API provided

### <span id="page-13-3"></span>**3.14 0.6.0 - 2018-01-26**

#### **3.14.1 Added**

- Added longtask endpoints
- A markdown file containing all endpoints with their current state

### **3.14.2 Changed**

• client.spaces is renamed to client.get\_spaces in keeping with other endpoints

# <span id="page-14-0"></span>**3.15 0.5.0 - 2018-01-26**

#### **3.15.1 Added**

- Added support for python 2.7 & 3.5
- Added unit tests to verify the models are basically created how you'd expect

### **3.15.2 Changed**

• Nothing

# <span id="page-14-1"></span>**3.16 0.3.0 - 2018-01-18**

#### **3.16.1 Added**

- Can now be treated as a context manager holding a single session for the duration of the class.
- README converted to RST for pypi

### **3.16.2 Changed**

• Nothing

# <span id="page-14-2"></span>**3.17 0.2.2 - 2018-01-18**

### **3.17.1 Added**

• Nothing

### **3.17.2 Changed**

• requests.get isn't a context manager. . .

# <span id="page-14-3"></span>**3.18 0.2.1 - 2018-01-18**

#### **3.18.1 Added**

• Nothing

#### **3.18.2 Changed**

• Bug fix so we don't hold a session for quite so long when running large queries

# <span id="page-15-0"></span>**3.19 0.2.0 - 2018-01-15**

## **3.19.1 Added**

- API call /content/search
- API call /content

### **3.19.2 Changed**

• Nothing

# CHAPTER 4

Indices and tables

- <span id="page-16-0"></span>• genindex
- modindex
- search